Procedure Strength Reduction: An Optimizing Strategy for Telescoping Languages

#### **Arun Chauhan**

and

**Ken Kennedy**

**th , 2001**

# **Motivation**

- High Performance programming is hard
	- Increasingly a specialized activity
	- Shortage of programmers
- " Enable end−users to program
	- Language should be high level
	- Should provide domain−specific features
	- Must have effective and efficient compilers

# Current Scenario

- Object Oriented Languages
	- Targeted towards professionals
	- Still not sufficiently high−level for end−users
- Functional Programming Languages
	- Suffer from performance problems
- " Scripting Languages (e.g., Matlab)
	- Preferred and used by end−users
	- Have domain specific libraries
	- But, no fast and effective compilers

# Key Problems

- Libraries treated as black boxes
	- no library source code

# Key Problems

- Libraries treated as black boxes
	- no library source code

- Translation to conventional languages
	- potentially very high compilation times

# Key Problems

- Libraries treated as black boxes
	- no library source code

- " Translation to conventional languages
	- potentially very high compilation times

- Expert knowledge on libraries discounted
	- potential optimization opportunities lost

**th , 2001**

# Telescoping Languages Approach

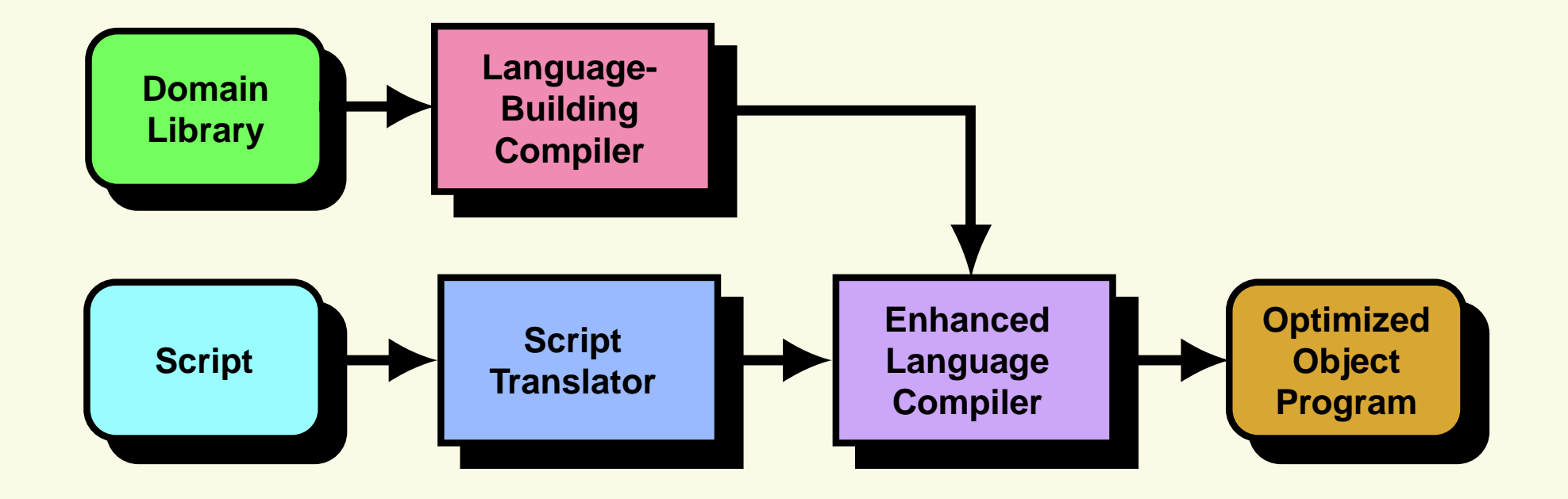

**th , 2001**

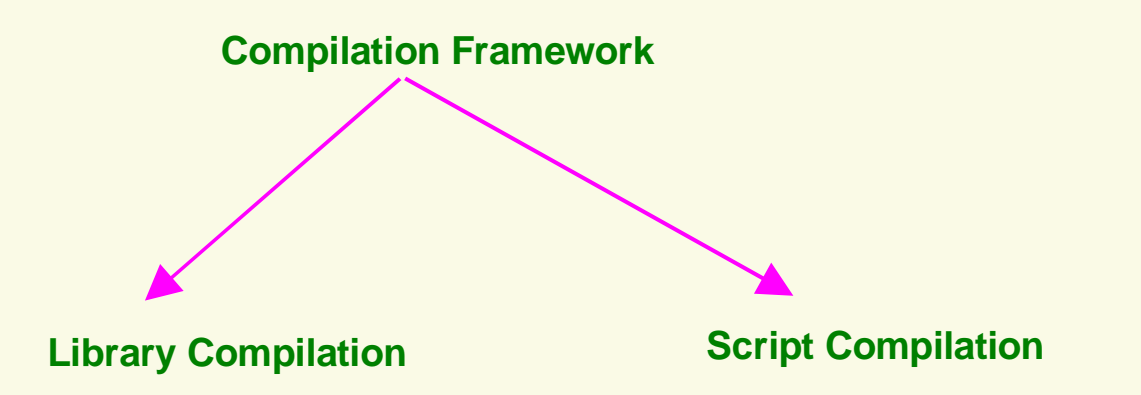

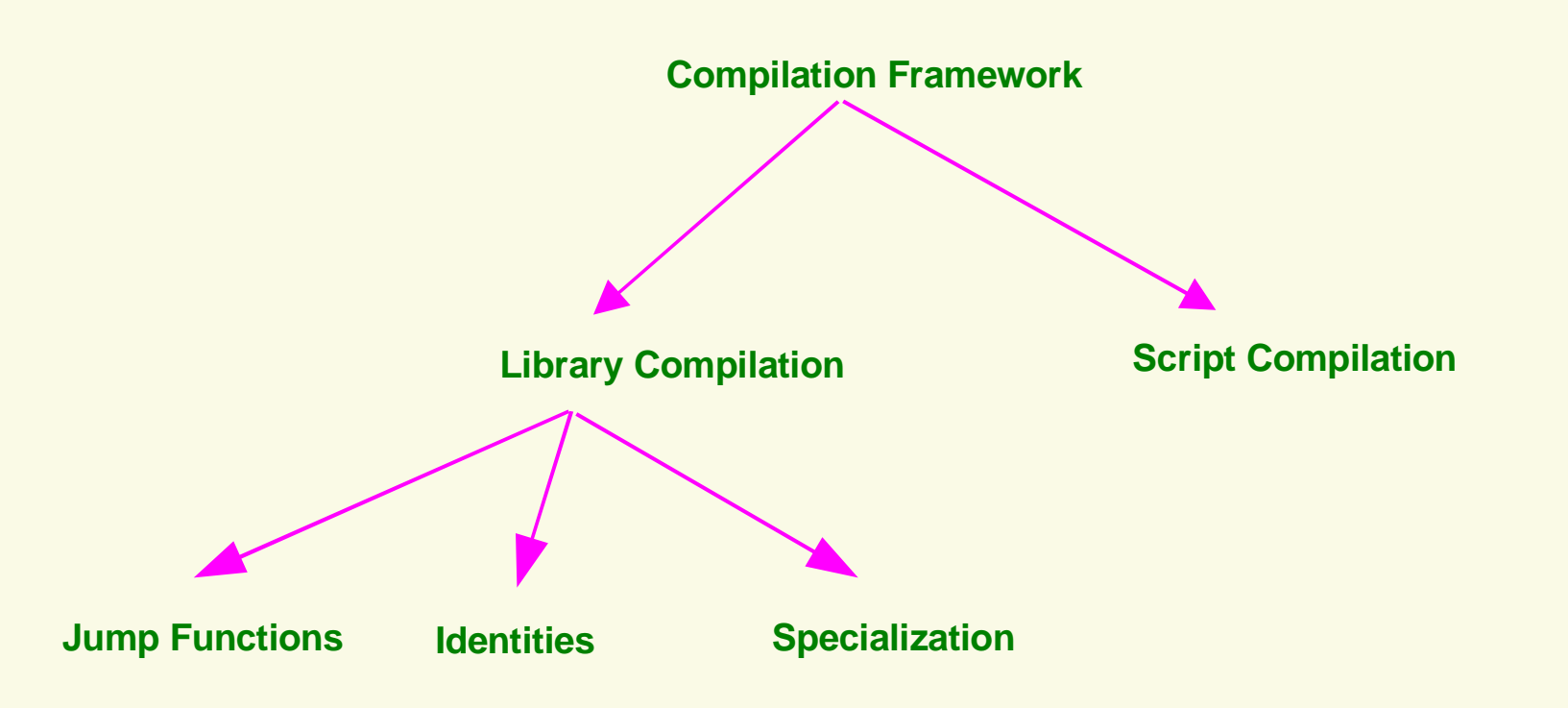

**th , 2001**

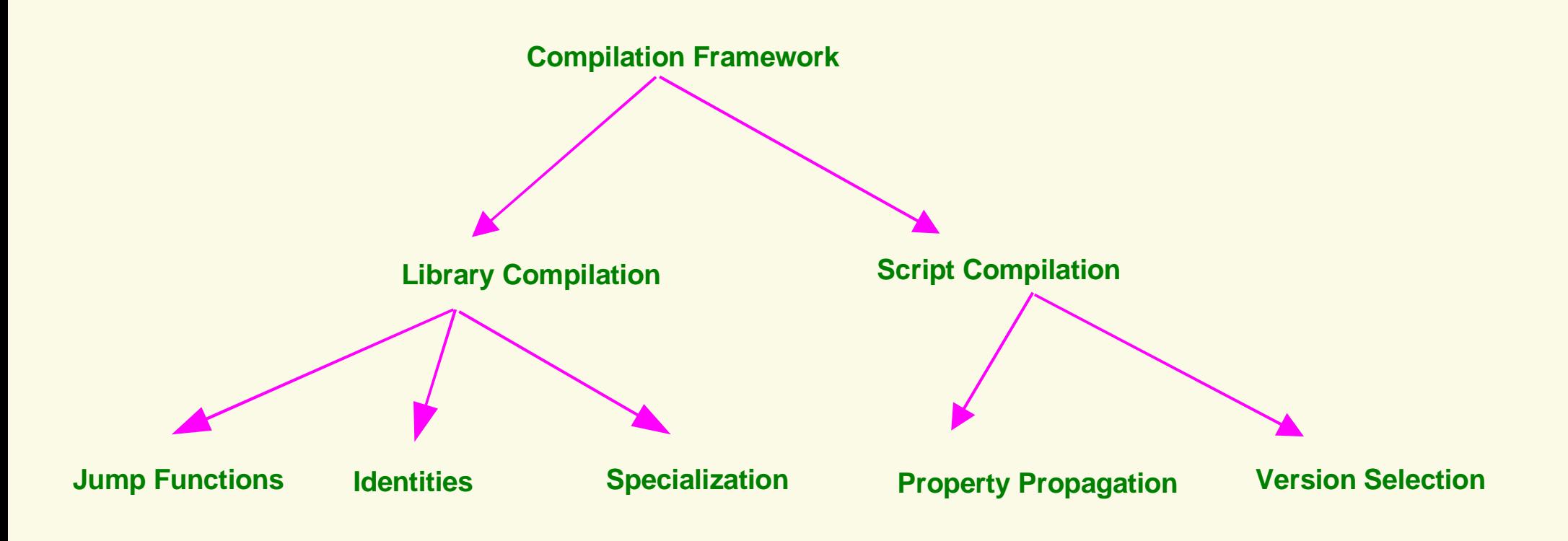

**th , 2001**

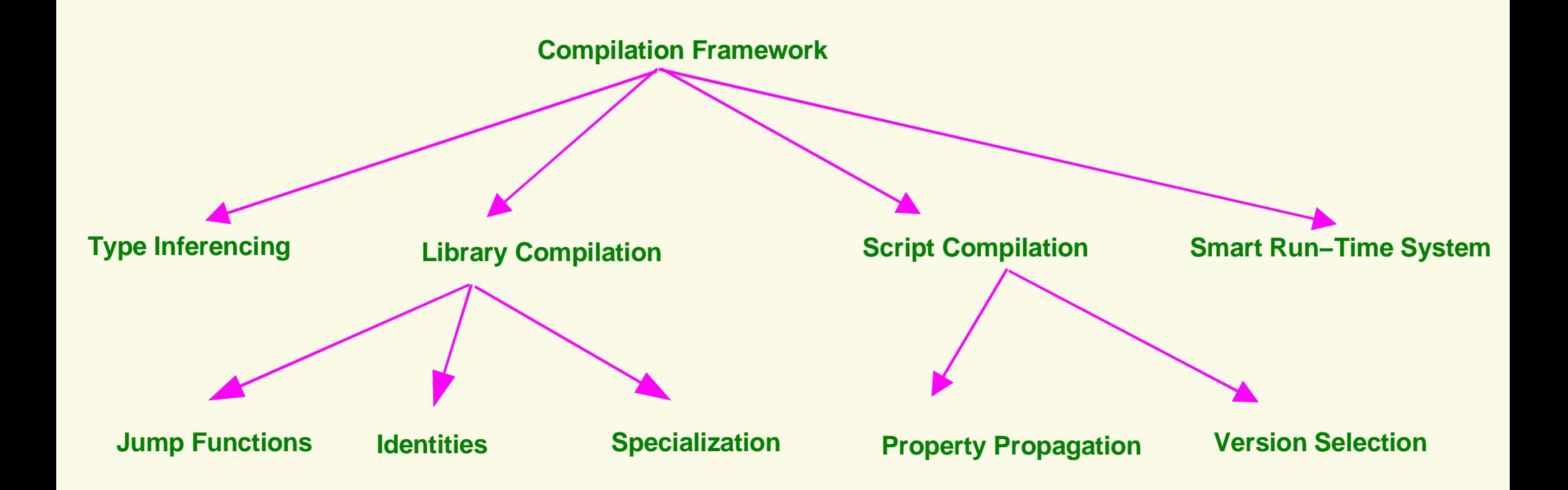

# Example Codes

- Real DSP codes used by ECE wireless group
- Long Running codes, potential for optimization
- Written in Matlab (even though slow)
- " Parts of the codes re−used extensively (candidates for domain−specific lib routines)

#### Useful Optimizations: Vectorization

```
function z = jakes mp1 (blength, speed, bnumber, N Paths)
....
for k = 1:N Paths
  ....
  for j = 1 : Num
    xc(j) = sqrt(2) * cos (omega * t step * j);
     xs(i) = 0;for n = 1 : Num osc
         cosine = cos(omega * cos(2 * pi * n / N) * t_step * j);
         xc(j) = xc(j) + 2 * cos(pi * n / Num osc) * cosine;xs(j) = xs(j) + 2 * sin(pi * n / Num osc) * cosine;end
  end
  ....
end
```
#### Useful Optimizations: Vectorization

```
function z = jakes mp1 (blength, speed, bnumber, N Paths)
....
for k = 1:N Paths
  ....
  xc = sqrt(2)*cos(omega *t step *j') ...+ 2*sum(cos(pi*np/Num_osc).*cos(omega*cos(2*pi*np/N)*t_step.*jp));
  xs = 2*sum(sin(pi * np/Num\_osc). *cos(omega * cos(2 * pi * np/N) * t\_step.*jp));%for j = 1 : Num% end
  \text{SC}(i) = s% qrt(2) * cos (omega * t_step * j);
  \frac{1}{6} xS(j) = 0;% for n = 1 : Num_osc
  \frac{1}{2} cosine = cos(omega * cos(2 * pi * n / N) * t_step * j);
  \frac{1}{2} xc(j) = xc(j) + 2 * cos(pi * n / Num osc) * cosine;
  \sqrt[8]{s} xs(j) = xs(j) + 2 * sin(pi * n / Num_osc) * cosine;
  % end
  %end
  ....
end
```
#### Useful Optimizations: CSE

```
function z = jakes mp1 (blength, speed, bnumber, N Paths)
....
for k = 1:N Paths
  ....
 xc = sqrt(2)*cos(omega* t\_step* j') ...+ 2*sum(cos(pi*np/Num_osc).*cos(omega*cos(2*pi*np/N)*t_step.*jp));
 xs = 2*sum(sin(pi*np/Num_osc).*cos(omega*cos(2*pi*np/N)*t_step.*jp));
  ....
end
```
#### Useful Optimizations: Preallocation

```
function z = mdlOutputs (K, N, L, D, sprd_type, sprd_codes)
....
for ii = 1:L....
 U_ii(ii,:,:) = zeros(N, 2*(N+1)*K)
  for user_i = 1:Kfor chip_i = 1:NU ii(ii,:,....) = ....
      end
  end
  ....
end
```
#### Useful Optimizations: Preallocation

```
function z = mdlOutputs (K, N, L, D, sprd_type, sprd_codes)
....
U_iii(:,:,:) = zeros(L, N, 2*(N+1)*K)
for ii = 1:L....
  % U_ii(ii,:,:) = zeros(N, 2*(N+1)*K)
  for user i = 1:Kfor chip_i = 1:NU ii(ii,:,....) = \dots.
      end
  end
  ....
end
```
**th , 2001**

- Procedure called inside loop
	- several arguments typically invariant
	- move invariant computations into init part
	- do incremental computations inside loop

- Procedure called inside loop
	- several arguments typically invariant
	- move invariant computations into init part
	- do incremental computations inside loop

$$
for i = 1:N\nf (c1, c2, i, c3)\nend
$$

- Procedure called inside loop
	- several arguments typically invariant
	- move invariant computations into init part
	- do incremental computations inside loop

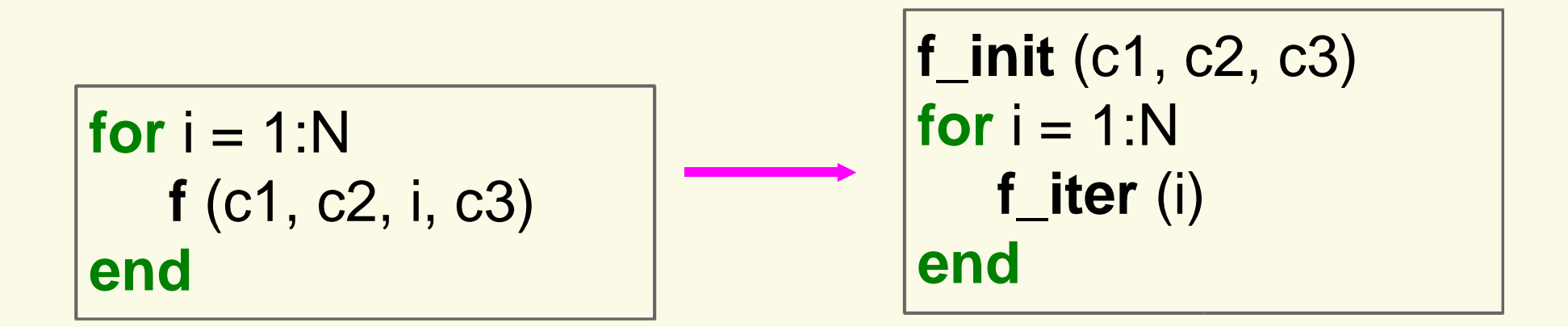

```
....
for i = 1:200chan = jakes_mp1 (16500, 160, ii, num_paths);
  ....
  for snr = 2:2:20....
   [s, x, ci, h, L, a, y, n0] = ...newcodesig (NO, l, num_paths, M, snr, chan, sig_pow_paths);
   ....
   [o1,d1,d2,d3,mf,m]= codesdhd (y, a, h, NO, Tm, Bd, M, B, n0);
   ....
  end
end
....
```
**th , 2001**

```
....
jakes_mp1_init (16500, 160, num_paths);
for ii = 1:200chan = jakes_mp1_iter (ii);
  ....
  for snr = 2:2:20....
   [s, x, ci, h, L, a, y, n0] = ...newcodesig (NO, l, num_paths, M, snr, chan, sig_pow_paths);
   ....
   [o1,d1,d2,d3,mf,m]= codesdhd (y, a, h, NO, Tm, Bd, M, B, n0);
   ....
  end
end
....
```
**th , 2001**

- Procedure called inside a loop
- Loop can be distributed around the call
	- interchange loop and call
	- vectorize the loop inside the procedure

```
....
for i = 1:200chan = jakes_mp1 (16500, 160, ii, num_paths);
  ....
  ....
  for snr = 2:2:20....
   [s, x, ci, h, L, a, y, n0] = ...newcodesig (NO, l, num_paths, M, snr, chan, sig_pow_paths);
   ....
   [o1,d1,d2,d3,mf,m]= codesdhd (y, a, h, NO, Tm, Bd, M, B, n0);
   ....
  end
end
....
```
**th , 2001**

```
....
for i = 1:200chan = jakes_mp1 (16500, 160, ii, num_paths);
end
for ii = 1:200....
  for snr = 2:2:20....
   [s, x, ci, h, L, a, y, n0] = ...newcodesig (NO, l, num_paths, M, snr, chan, sig_pow_paths);
   ....
   [o1,d1,d2,d3,mf,m]= codesdhd (y, a, h, NO, Tm, Bd, M, B, n0);
   ....
  end
end
....
```
**th , 2001**

```
....
chan = jakes_mp1_vectorized (16500, 160, [1:200], num_paths);
for ii = 1:200....
  for snr = 2:2:20....
   [s, x, ci, h, L, a, y, n0] = ...newcodesig (NO, l, num_paths, M, snr, chan, sig_pow_paths);
   ....
   [o1,d1,d2,d3,mf,m]= codesdhd (y, a, h, NO, Tm, Bd, M, B, n0);
   ....
  end
end
....
```
**th , 2001**

#### ctss: strength reduction

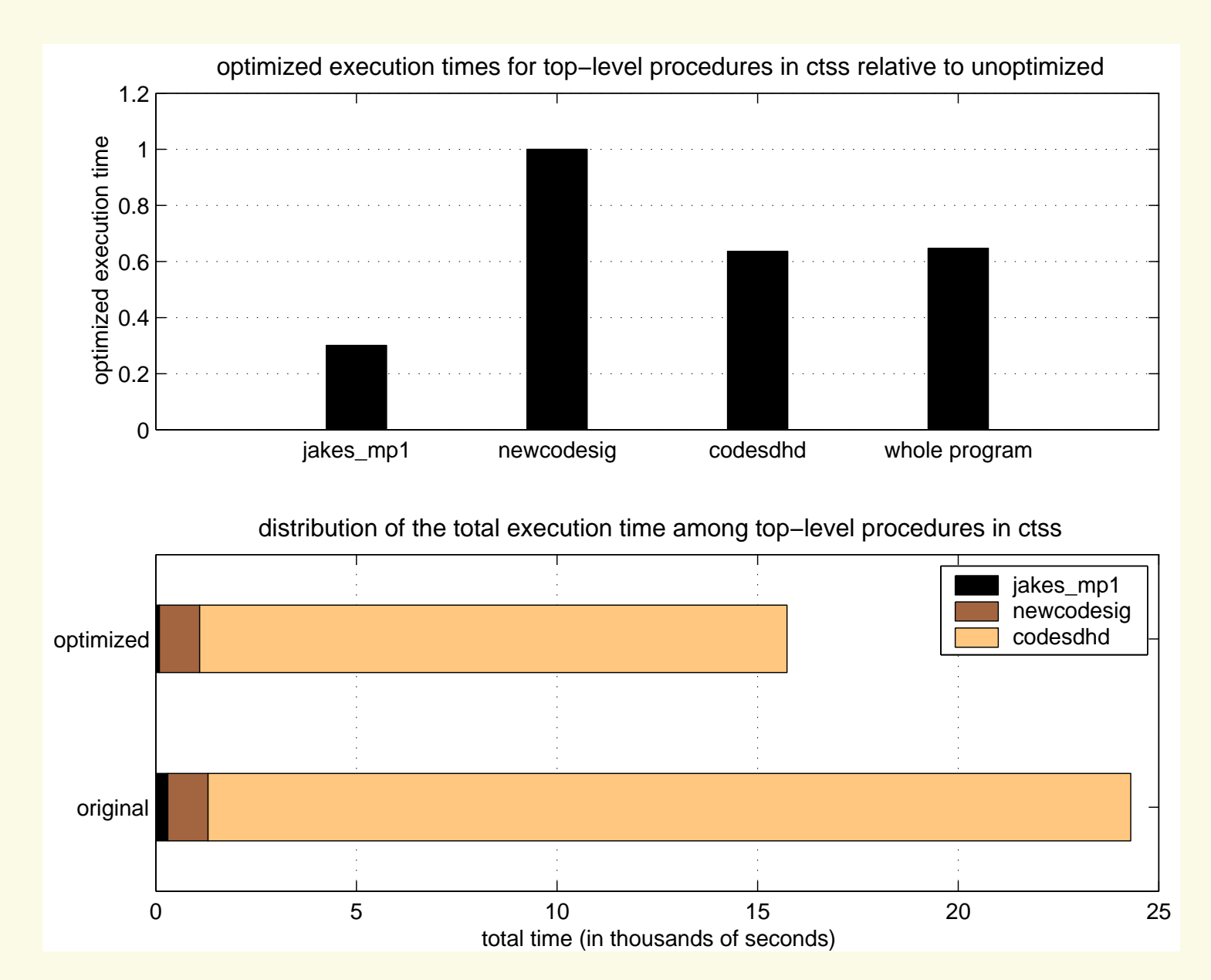

**th , 2001**

# jakes\_mp1: vectorization

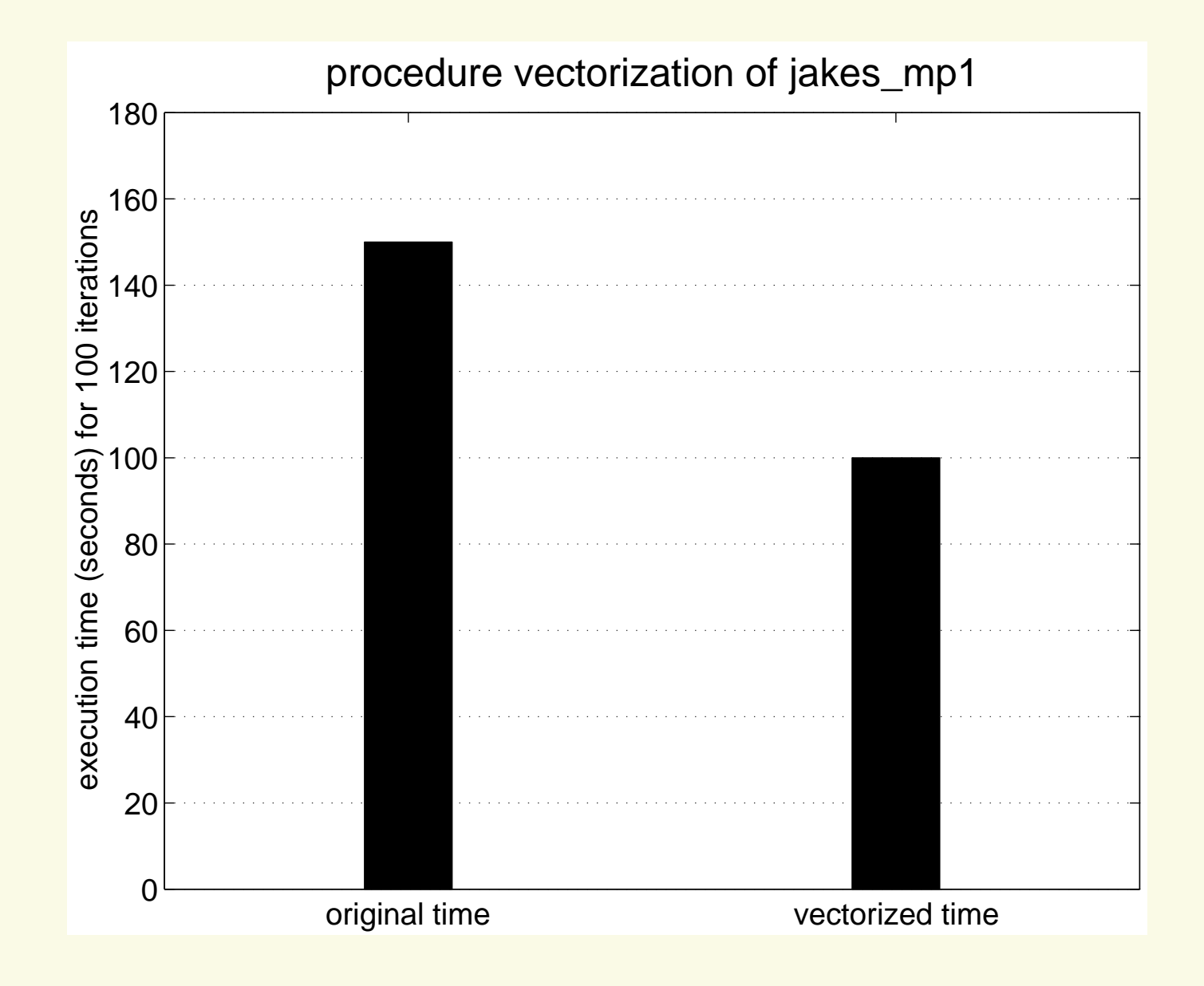

**th , 2001**

#### chan\_est: strength reduction

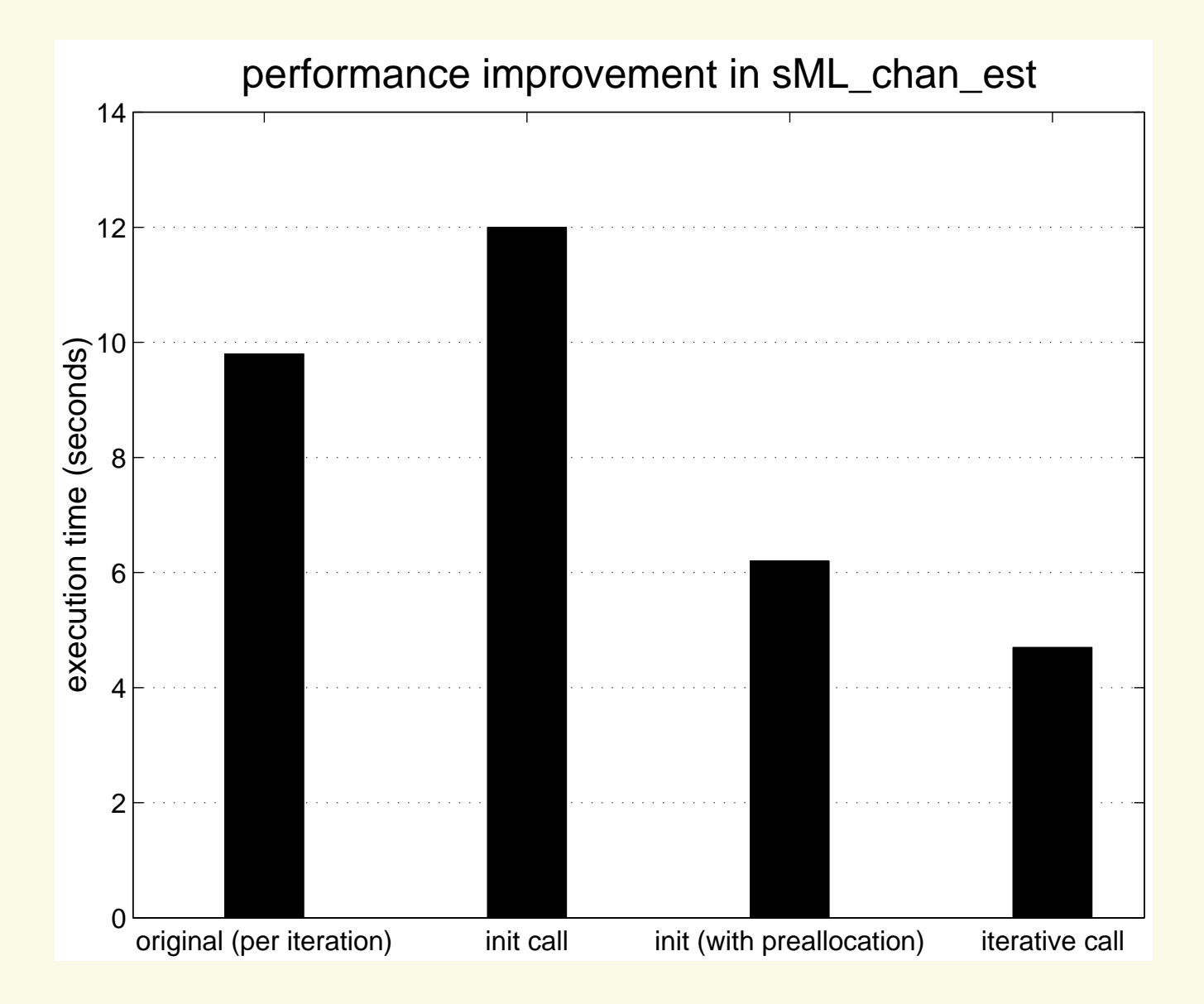

**th , 2001**

# outage\_lb\_fad: strength reduction

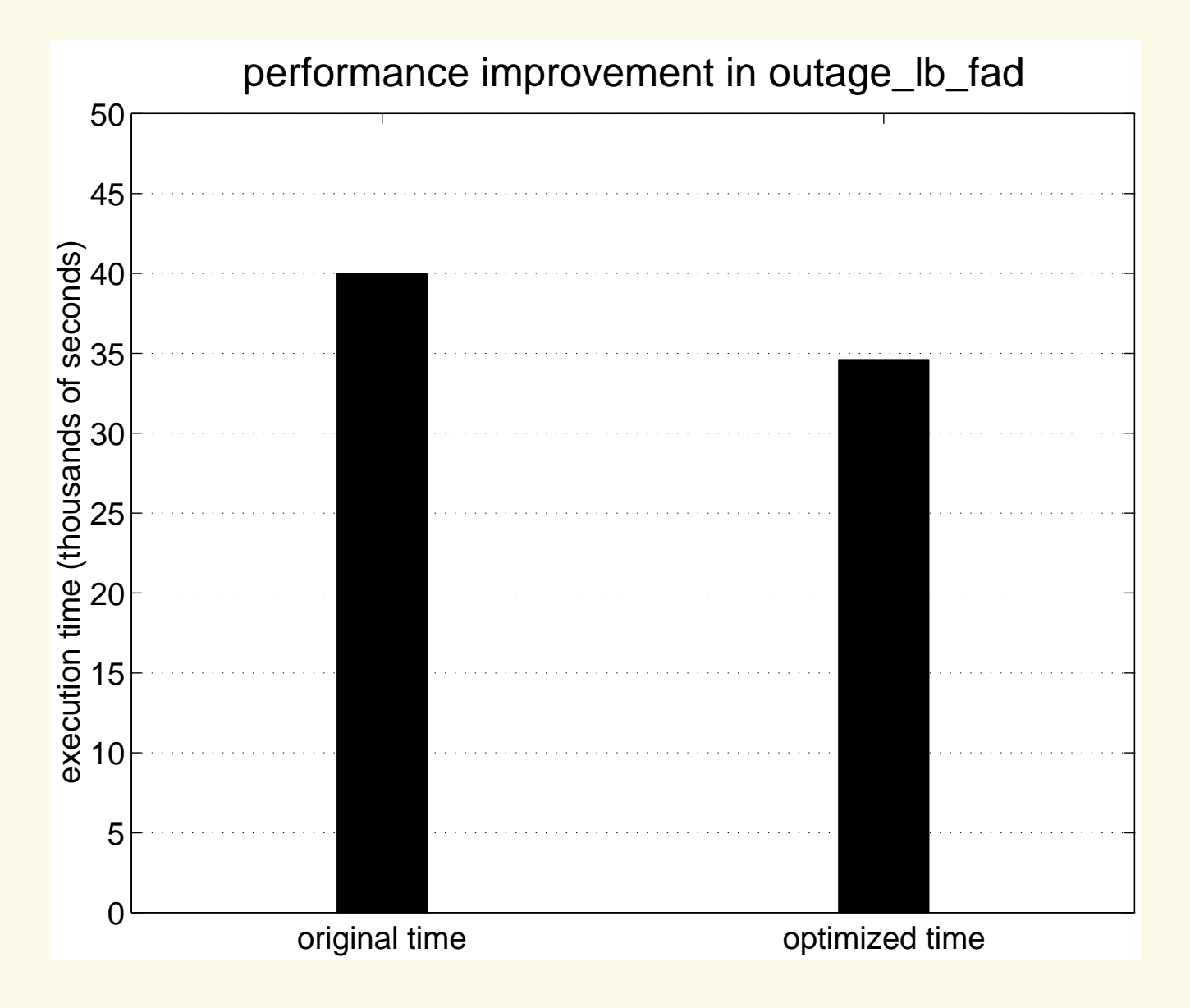

**th , 2001**

# Conclusion

- " High pay−off optimizations
	- vectorization
	- common subexpression elimination
	- pre−allocation
	- beating and dragging along
- Two new optimizations
	- procedure strength reduction (10% − 50% gain)
	- procedure vectorization

# Related Work

- Source level transformations
	- DeRose's PhD (UIUC, 1995)
	- Menon & Pingali (Cornell, 1999)
- Currying in functional languages
- Automatic Differentiation
	- ADIFOR project
- " APL
	- Abram's PhD (Stanford, 1970)
- " Translation to lower−level languages
	- MCC (Mathworks), MAJIC (UIUC), MATCH (NWU), Menhir (Irisa, France), CONLAB (Univ of Umea, Sweden), Otter (Oregon State Univ)

**th , 2001**

# Current and Future Work

- Implementation
	- Matlab front−end ready
	- Need
		- · jump fns, dependence, SSA, array section analysis
		- " high−payoff optimizations
		- " inter−procedural framework
		- " variants database creation and lookup
- Theory
	- Type inferencing
	- Annotation language for library identities